# **SSC 0301 – IC para Engenharia Ambiental**

#### *Comando de seleção – if*

Prof. Marcio Delamaro <sup>e</sup> Prof. Jorge Luiz <sup>e</sup> Silva ´

delamaro@icmc.usp.br; jsilva@icmc.usp.br

### **Recordando – Hello world**

```
#include <stdio.h>
int main()
{
    printf("Hello world\n");
}
```
 $\bullet$ 

- scanf(formato, &var1, &var2, ...);
	- scanf("%lf", &angulo);
	- scanf("%d %d %d", &dia, &mes, &ano);
- printf(formato, expr1, expr2, ...); printf("O valor lido foi: %d\n", dia);
	- printf("O valor do seno de %lf eh %lf\n",  $x, sin(x)$ ;

### **Recordando – expressões <sup>e</sup> atribuição**

- **Operadores aritméticos:**  $((a + b) * (c − d))$ /2
- Operadores relacionais: *a>b*
- **Atribuição** 
	- $k = k + 1;$
	- $\bullet$  y =  $sin(x)$  +  $cos(x)$ ;
	- $\bullet$  j = (sin(x) ==  $\cos(x)$ ); // Faz sentido????

## **Execução sequencial**

- Até agora, todos os comandos que vimos são executados em uma ordem pré-determinado
- Um comando aparece escrito "em baixo do outro"
- A ordem de execução dos comandos é aquela que aparece no texto do programa
- Em alguns casos precisamos de estruturas mais elaboradas para expressar os nossos algoritmos

### **Comando de seleção (IF)**

- Se esta chovendo, esperar. Senão, caminhar
- Escrever um programa que leia dois números <sup>e</sup> diga qual deles é maior
	- a. Ler dois números em <sup>x</sup> <sup>e</sup> y
	- b. Se <sup>x</sup> for maior escrever que <sup>o</sup> maior é <sup>x</sup>
	- c. Caso contrário escrever que y é <sup>o</sup> maior

### **Comando if – exemplo**

```
#include <stdio.h>
int main()
{
int x, y;
    printf("Digite os dois numeros inteiros");
    scanf("%d %d", &x, &y);
    if (x > y)
        printf("O maior eh: %d", x);
    elseprintf("O maior eh: %d", y);
```
### **Comando if – exemplo**

```
#include <stdio.h>
int main()
{
int x, y, maior;
    printf("Digite os dois numeros inteiros");
    scanf("%d %d", &x, &y);
    if (x > y)
         \text{major} = \text{x};
    else\text{major} = \text{y};printf("O maior eh: %d", maior);
```

```
o if ( expressão )
      comando 1;
  elsecomando 2;
o if ( expressão )
  {
      comando 1; comando2; ...
  }
  else{
      comando 3; comando 4; ...
  }
```
### **Comando if – exemplo (2)**

```
int main()
{
int x, y, maior, menor;
    printf("Digite os dois numeros inteiros");
    scanf("%d %d", &x, &y);
    if (x > y)
    \{\text{major} = \text{x};
         menor = y;}
    else{
         \text{major} = \text{y};menor = x;
    }
    printf("Maior: %d -- Menor: %d", maior, menor);
```
### **Comandos if aninhados**

- Dentro de um comando if pode aparecer qualquer comando, inclusive outro if
- Ler três números <sup>e</sup> dizer qual é <sup>o</sup> maior deles

### **if aninhado – exemplo**

```
int x, y, z, maior;
    printf("Digite os 3 numeros inteiros");
    scanf("%d %d %d", &x, &y, &z);
    if (x > y)
    {
         if ( z > x )
            maior = z;
         else
             major = x;}
    else
    {
          if ( z > y )
            maior = z;
          else
             \text{major} = \text{y};
    }
    printf("O maior eh : %d\n", maior);
```
### **if aninhado – exemplo**

```
int x, y, z, maior;
   printf("Digite os 3 numeros inteiros");
   scanf("%d %d %d", &x, &y, &z);
+---i f ( x > y )
| {
    +--i f ( z > x )
    | maior = z;
    +--e]se
    +-- maior = x;
| }
+---else
| {
     +--i f ( z > y )
     | | maior = z;
      +--e]se
     +-- maior = y;
+ - - -}
   printf("O maior eh : %d\n", maior);
```
### **Indentação**

- A forma como os comandos são organizados na forma de um texto é completamente livre
- Para que se possa entender <sup>o</sup> código de um programa, existem algumas regras que devem ser seguidas
- Elas não mudam <sup>o</sup> significado do programa mas servem para embelezá-lo <sup>e</sup> deixá-lo mais inteligível

### **Regras de indentação**

- Declaração de função deve ser feita na primeira coluna
- Chaves devem estar na primeira coluna, em linhas sozinhas
- Comandos não devem aparecer na mesma linha das chaves

```
#include <stdio.h>
int main()
{
    // Comandos aqui
}
```
### **Regras de indentação**

- Declaração de variáveis também deve aparecer na primeira coluna
- Deixe uma linha em branco após as declarações

```
#include <stdio.h>
```

```
int main()
{
int i, j, k;
double x, y, z;
```
}

// comandos aqui

### **Regras de indentação – comandos**

- Os comandos devem estar afastados algumas posições à direita das chaves
- Todos devem iniciar na mesma coluna

```
int main()
{
    printf(".... ", ...);
      . .
    scanf("....", ...);
```
#include <stdio.h>

- Chaves do if devem ficar em linhas separadas
- Comandos dentro do if devem ficar mais à direita

```
int main()
{
    printf(".... ", ...);
    if (a > b){
        maior = b;
    }
    elsemaior = b;
    scanf("....", ...);
```
### **Regras de indentação – if**

• Mesmo vale para if aninhado

```
int main()
{
     printf(".... ", ...);
     if ( a > b )
     \{if ( a > c )
           {
                maior = ac
           }
           else
           {
              \text{major} = \text{c};
           }
     }
     else
...
}
```
- A parte correspondente ao else pode não estar presente, ou seja, ela é opcional
- Corresponde <sup>a</sup> um comando "se acontecer tal condição execute tal comando"
- Se essa condição não acontecer, nada deve ser feito
- Exemplo: se <sup>o</sup> valor do ângulo for negativo, ajustá-lo para um valor positivo

## **If sem else – exemplo**

```
#include <stdio.h>
#include <math.h>
int main()
\{double angulo;
int sinal, voltas;
   printf("Digite o valor do angulo ==> ");
   scanf("%lf", &angulo);
   // quantas voltas da no circulo
   voltas = (int) (angulo / (2
* M_PI));
   // valor alem da ultima volta
   angulo = angulo - (voltas * 2 * M_PI);
   sinal = 1;if ( angulo < 0 )
   { // -sin(x) é igual sin(-x)
      sinal = -1;angulo = -angulo;
   }
   printf("O valor do seno eh %lf\n", sinal
* sin(an
g
}
```
### **Coersão de tipos**

- Às vezes <sup>é</sup> necessário transformas um valor de um tipo para outros
- No exemplo anterior, de double para int
- **ISSO é feito colocando o tipo para o qual se deseja** transformar, entre parênteses, antes do valor que se deseja transformar
	- voltas = (int) (angulo /  $(2 * M_P I)$ );
	- ang\_rad = ( (float) ang\_grau )  $* M_P1 / 180$  )

#### **Exercício**

Faça um programa que compute as soluções da equação  $Ax^2 + Bx + C = 0$ . Os valores de A, B e C devem ser fornecidos pelo usuário. Se <sup>o</sup> valor de A for 0, então <sup>o</sup> programa deve emitir uma mensagem de erro dizendo que <sup>a</sup> equação não é do segundo grau. Se <sup>o</sup> vafor de  $\Delta$  for negativo, o programa deve emitir uma outra mensagem de erro, dizendo que não existem raizes reais para <sup>a</sup> equação.

```
#include <stdio.h>
#include <math.h>
int main()
{
double delta, x1, x2;
double A, B, C;
   printf("Resolve a equacao Ax**2 + Bx + C = 0 \n\times^n;printf("Entre com o valor de A ==> ");
   scant('91f", & A);printf("Entre com o valor de B ==> ");
   scanf("%lf", &B);
   printf("Entre com o valor de C ==> ");
   scanf("%lf", &C);
```

```
if ( A == 0 )\{printf("Essa n
˜ão é uma equacao do segundo grau\n");
}
else{
    delta = B* B - (4
*A* C);
    if ( delta < 0 )
    \{printf("Essa equacao nao tem raiz real\n");
    }
    else{
         x1 = -B + sqrt(delta) / (2
* A) ;
         x2 = -B - sqrt(delta) / (2
* A) ;
         printf("Solucoes: %lf e %lf\n", x1, x2);
    }
}
```
#### **Para facilitar**

- O comando return pode ser usado para terminar <sup>a</sup> execução da função main
- Isso faz com que o programa termine
- Cuidado, se estiver usando <sup>o</sup> "pause" para visualizar <sup>o</sup> resultado
- Ele deve ser usado em cada um dos comandos return
- O return deve ter um valor que é retornado para <sup>o</sup> S.O
	- $\cdot$  0 ok
	- outro valor erro

#### **Uso do return**

```
if ( A == 0 )\{printf("Essa não é uma equacao do segundo grau\n");
    return 0;
}
delta = B * B - (4 * A * C);
if ( delta < 0 )
{
     printf("Essa equacao nao tem raiz real\n");
     return 0;
}
x1 = -B + sqrt(delta) / (2 * A) ;
x2 = -B - sqrt(delta) / (2 * A) ;
printf("Solucoes: %lf e %lf\n", x1, x2);
```
#### **Uso do return**

```
if ( A == 0 )\{printf("Essa não é uma equacao do segundo grau\n");
    system("pause");
    return 0;
}
delta = B * B - (4 * A * C);
if ( delta < 0 )
\{printf("Essa equacao nao tem raiz real\n");
    system("pause");
    return 0;
}
x1 = -B + sqrt(delta) / (2 * A) ;
x2 = -B - sqrt(delta) / (2 * A) ;
printf("Solucoes: %lf e %lf\n", x1, x2);
```
### **Operadores lógicos**

- São feitos para "combinar" expressões lógicas  $\bullet$
- **Operador**  $\&&\&$  (AND)
	- Resultado 1 somente se os dois operandos são diferentes de 0
	- Caso contrário, resultado é 0
	- if (  $a > b$  &  $b > c$  ) maior = a;
- Operador || (OR)
	- Resultado 0 somente se os dois operandos são 0
	- Caso contrário, resultado é 1
	- $\bullet$  if ( mes < 1 || mes > 12 )

printf("Mes inválido\n");

- Operador ! (NOT)
	- O resultado é 1 se operando é 0.
	- Caso contrário é 0

$$
\bullet
$$
 if (! (mes < 1 || mes > 12 ) )

printf("Mes é válido\n");

#### **Exercício**

Faça um programa que leia 2 notas de um aluno, verifique se as notas são válidas <sup>e</sup> exiba na tela Se <sup>o</sup> aluno foi aprovado, reprovado, ou se ficou de REC. . Uma nota válida deve ser obrigatoriamente um valor entre 0.0 <sup>e</sup> 10.0. Caso <sup>a</sup> nota não possua um valor válido, este fato deve ser informado ao usuário <sup>e</sup> <sup>o</sup> programa termina. Escreva duas versões desse programa. Uma usando <sup>o</sup> operador && para verificar se uma nota é válida ou não <sup>e</sup> outra usando <sup>o</sup> operador ||.

# **Solução (1)**

```
int main()
{
double nota1, nota2, media;
   printf("Digite o valor da nota 1 ==> ");
   scant("81f", \text{%}nota1);if ( nota1 < 0.0 || nota1 > 10.0 )
   {
       printf("Nota nao eh valida\n");
       return 0;
   }
   printf("Digite o valor da nota 2 ==> ");
   scant('%lf", \&not);
   if ( nota2 < 0.0 || nota2 > 10.0 )
   {
       printf("Nota nao eh valida\n");
       return 0;
   }
```
# **Solução (1)**

```
media = (nota1 + nota2) / 2.0;if ( media >= 5.0 )
{
   printf("Aluno aprovado\n");
}
else
\{if ( media >= 3 )
       printf("Aluno de REC\n");
   elseprintf("Aluno reprovado\n");
}
return 0;
```
# **Solução (2)**

```
int main()
{
double nota1, nota2, media;
   printf("Digite o valor da nota 1 ==> ");
   scant("81f", \text{%}nota1);if ( ! (nota1 \ge 0.0 && nota1 \le 10.0 ) )
   \{printf("Nota nao eh valida\n");
       return 0;
   }
   printf("Digite o valor da nota 2 ==> ");
   scant("81f", \text{%}nota2);if ( ! (nota2 >= 0.0 && nota2 <= 10.0 ) )
   \{printf("Nota nao eh valida\n");
       return 0;
   }
```
#### **Mais exercício**

- Uma empresa decide dar um aumento aos seus funcionários de acordo com uma tabela que considera <sup>o</sup> salário atual <sup>e</sup> <sup>o</sup> tempo de serviço de cada funcionário. Os funcionários com menor salário terão um aumento proporcionalmente maior do que os funcionários com um salário maior, <sup>e</sup> conforme <sup>o</sup> tempo de serviço na empresa, cada funcionário irá receber um bônus adicional de salário.
- Faça um programa que leia: (1) <sup>o</sup> valor do salário atual do funcionário; (2) <sup>o</sup> tempo de serviço deste funcionário na empresa (nro. de anos de trabalho na empresa). Use as tabelas abaixo para calcular <sup>o</sup> salário reajustado deste funcionário <sup>e</sup> imprima <sup>o</sup> valor do salário final reajustado, ou uma mensagem caso <sup>o</sup> funcionário não tenha direito <sup>a</sup> nenhum aumento.

### **Mais exercício**

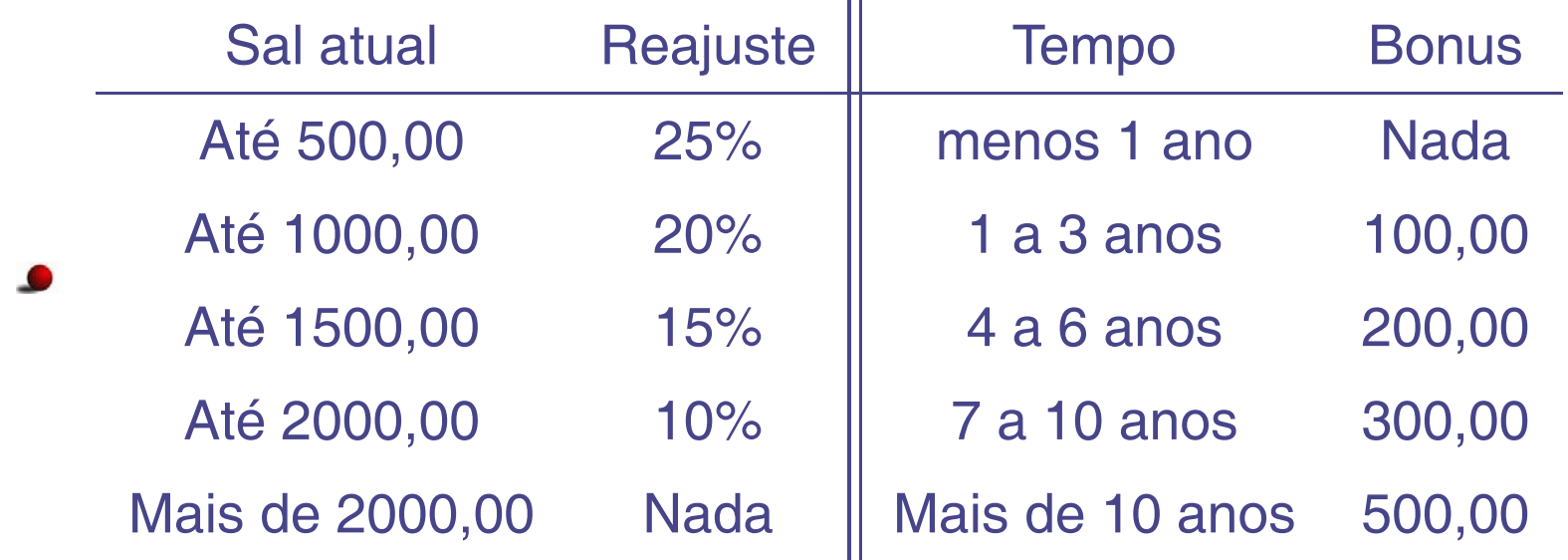

#### **Encadeamento de comandos if**

```
if ( salario < 200 )
\{// comandos aqui
}
elseif ( salario < 400 )
{
   // comandos aqui
}
if ( salario < 600 )
{
   // comandos aqui
}
```